# QAM Carrier Tracking for Software Defined Radio

SDR Forum Technical Conference 2008

#### *James Schreuder SCHREUDER ENGINEERINGwww.schreuder.com.au*

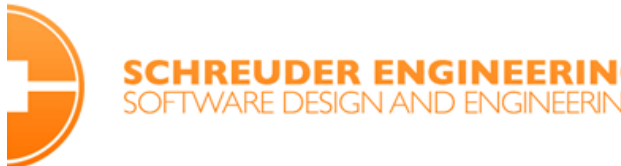

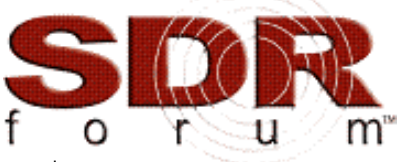

Proceeding of the SDR 08 Technical Conference and Product Exposition. Copyright © 2008 SDR Forum. All Rights Reserved

# **Outline**

- 1. Introduction
- 2. Analog versus Digital Phase Locked Loops (PLLs)
- 3. Adaptive Parameter Estimation
- 4. QAM Phase Recovery using PLLs
- 5. QAM Decision Directed Carrier Tracking
- 6. Summary

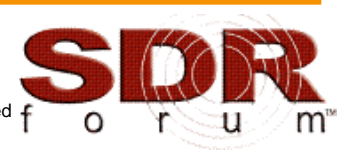

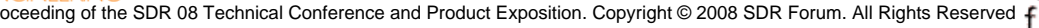

## Introduction

- Investigation into software based PLL techniques for tracking Quadrature Amplitude Modulation (QAM) carriers.
- Originally motivated by analysis of draft TIA Public Safety Radio protocol proposal *Scalable Adaptive Modulation* (TIA-902-BAAB)
- The protocol made use of a TDM/FDM structure incorporating 4/16/64 QAM channels
- The protocol used insertion of Pilot and Synchronisation symbols to aid receiver synchronisation (Pilot Symbol Assisted Modulation – PSAM).

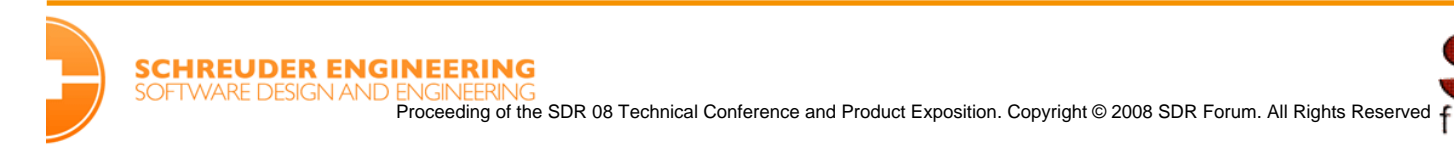

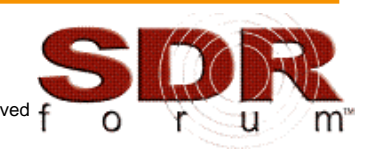

## Analog versus Digital PLLs

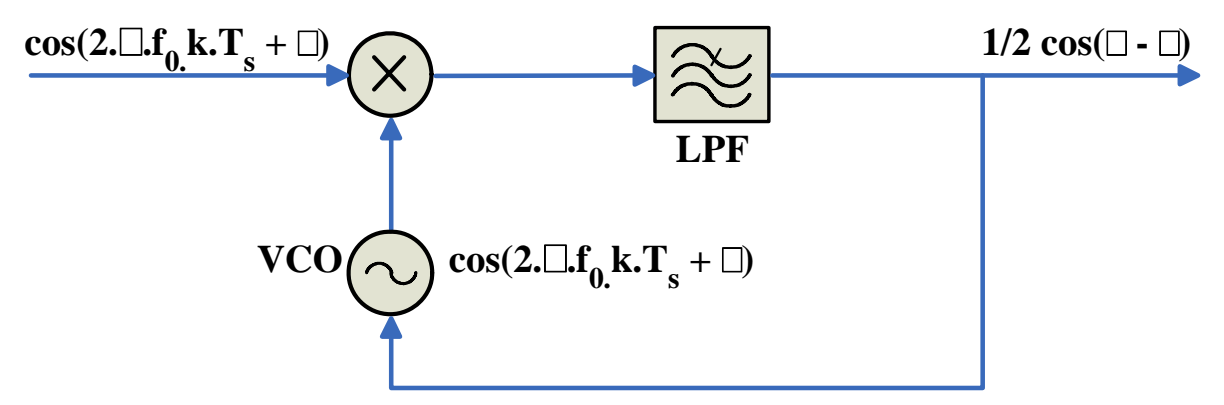

#### **Analog PLL:**

- PLL adjusts the VCO phase, φ, in order to match the input signal phase, *θ*.
- When the PLL output is maximized, the PLL is locked and  $\phi$  =  $\theta$ .

#### **Digital PLL:**

- VCO and loop filter are replaced by digital versions in a software loop
- On each loop iteration, VCO phase, φ [k]*,* must be adjusted such that the PLL output steps closer and closer to a maximum value ( when φ[k] *<sup>=</sup> θ*[k] ).

• Optimization problem => we can implement using Adaptive Parameter Estimation.

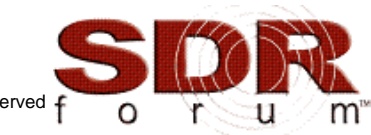

#### Adaptive Parameter Estimation

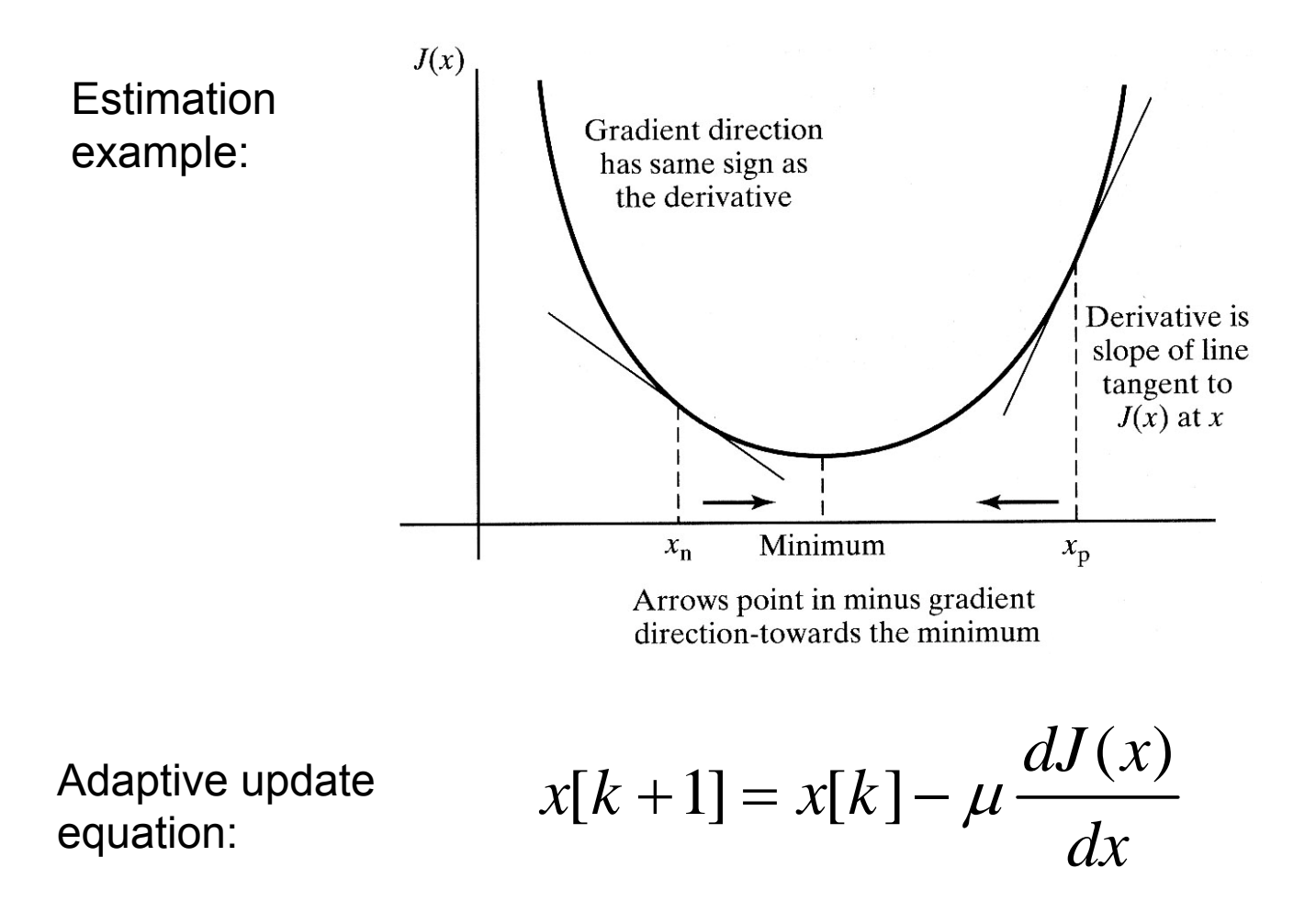

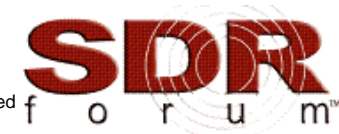

Proceeding of the SDR 08 Technical Conference and Product Exposition. Copyright © 2008 SDR Forum. All Rights Reserved f

**Digital PLL using Adaptive**  
\n**Parameter Estimation**  
\n
$$
J_{PLL}(\phi) = LPF\{r[kT_s].\cos(2\pi.f_0kT_s + \phi[k])\}
$$
  
\nApproximate 
$$
\frac{dJ_{PLL}(\phi)}{d\phi} = LPF\{-r[kT_s]\sin(2\pi f_0kT_s + \phi[k])\}
$$
  
\nFinal update 
$$
\phi[k+1] = \phi[k] - \mu LPF\{r[kT_s]\sin(2\pi f_0kT_s + \phi[k])\}
$$

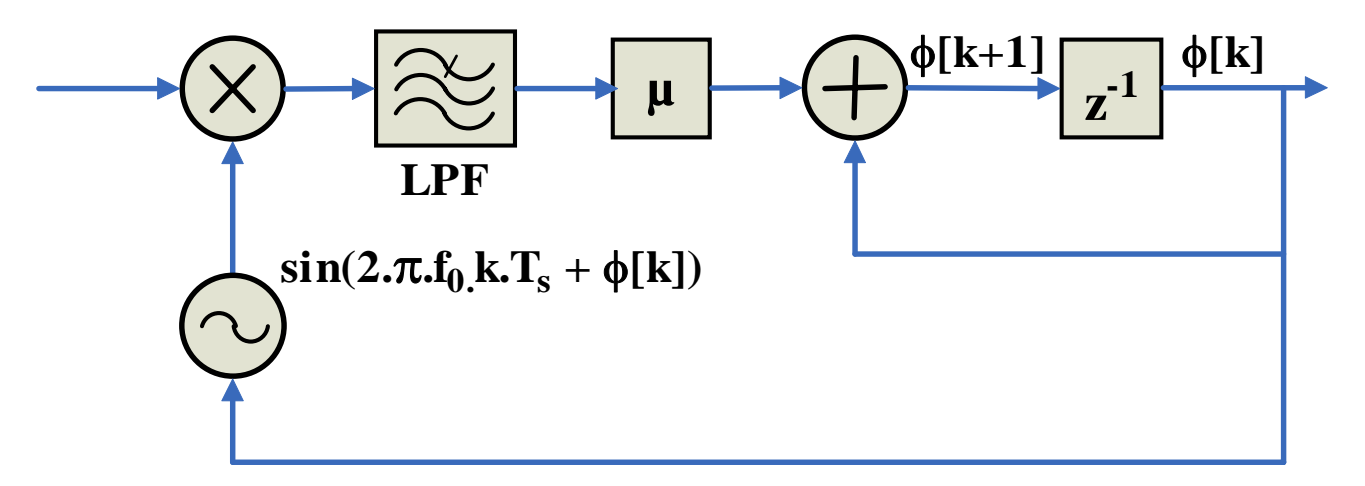

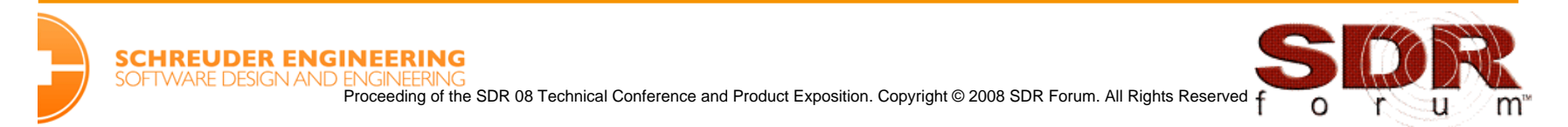

## MATLAB code of PLL

```
Ts=1/2000; time=1; t=0:Ts:time; % time vector
f0=200; phoff=pi/2; \frac{1}{2} & carrier freq. and phase
fc=200; % assumed freq. at receiver
rp=cos(2*pi*fc*t+phoff); % simplified received signal
carrier = rp;
fl=100; ff=[0 .01 .02 1]; fa=[1 1 0 0];
h=firpm(fl,ff,fa); % LPF design
mu=.01; The music of \alpha algorithm stepsize
theta=zeros(1,length(t));
theta(1)=0; % initialize vector for estimates
z=zeros(1,fl+1); % initialize buffer for LPF
for k=1:length(t)-1 % z contains past fl+1 inputs
 VCO(k) = sin(2*pi*f0*t(k)+theta(k));z=[z(2:f1+1), rp(k)*VCO(k)];
 update=fliplr(h)*z'; \frac{1}{2} % new output of LPF
 theta(k+1)=theta(k)-mu*update; \frac{1}{2} algorithm update
end
```
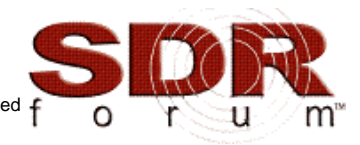

# Digital PLL Phase Lock

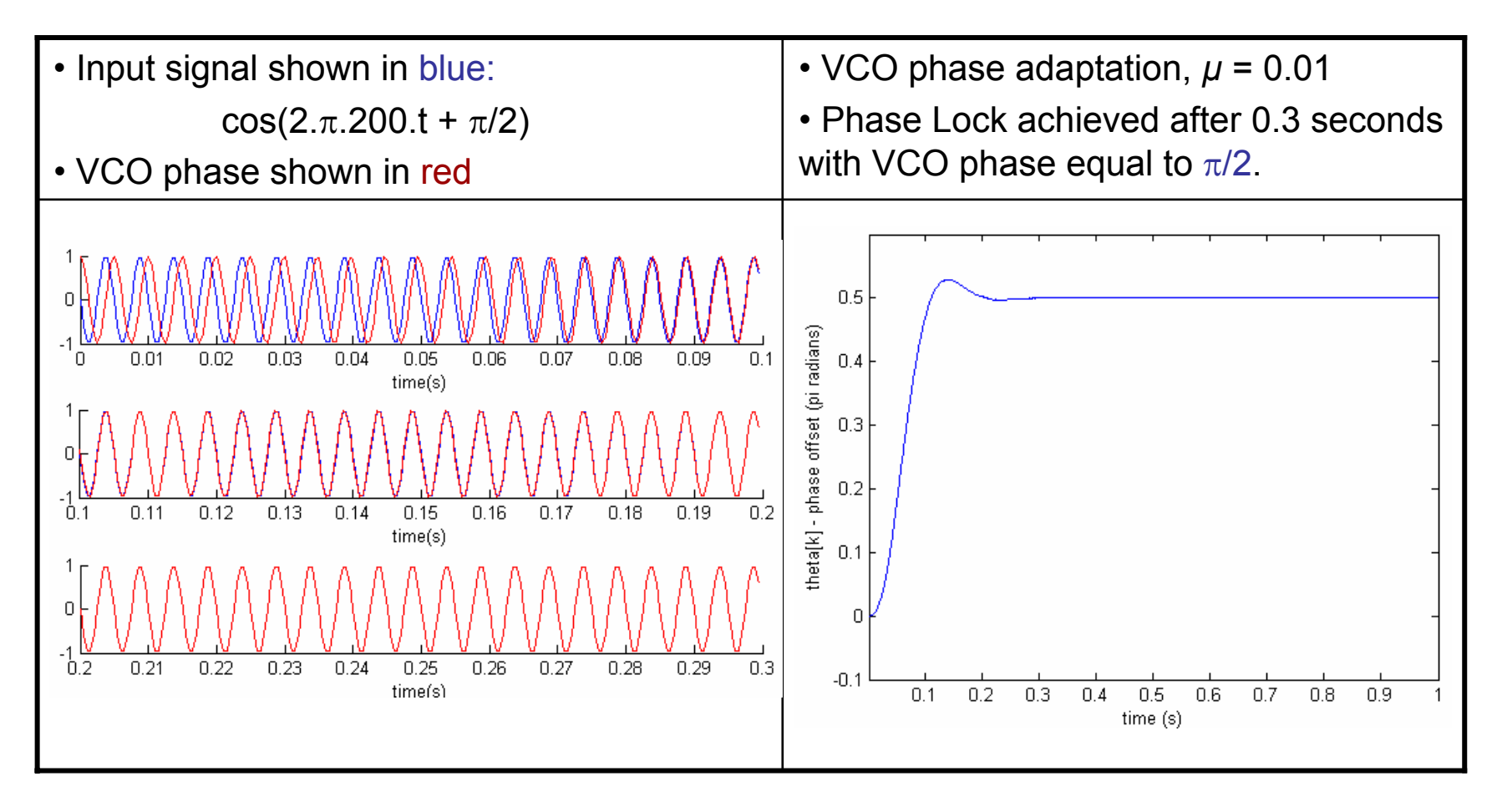

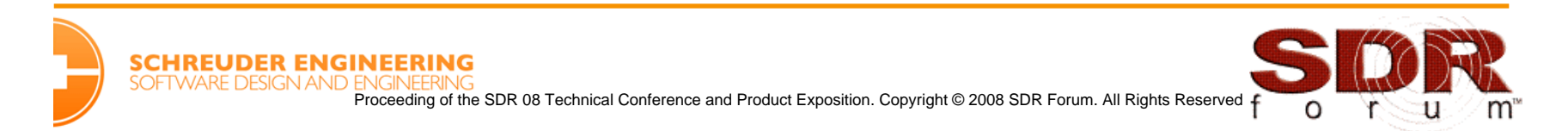

## QAM Phase Recovery using PLLs

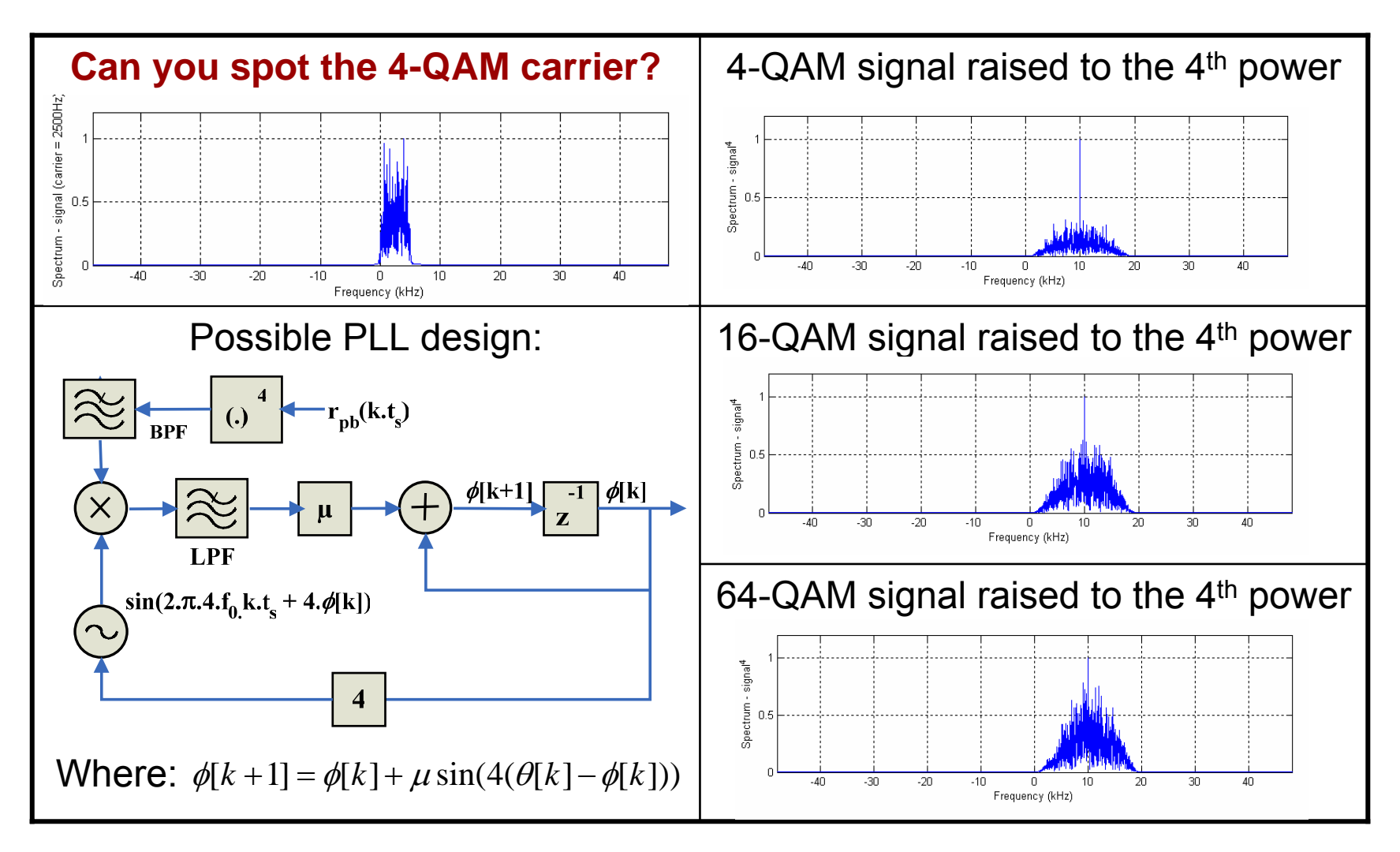

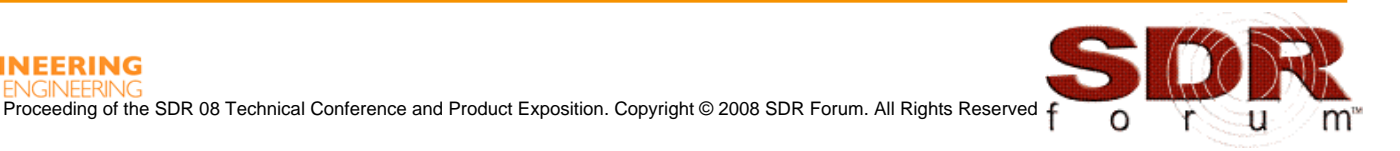

#### QAM Decision Directed Carrier Tracking

- • The algorithm generates a phase error signal by exploiting the phase and amplitude difference between each received symbol value and the nearest ideal QAM constellation symbol value.
- • The receiver's carrier phase is adaptively adjusted to match the transmitter's phase by minimizing the mean-square of an error function.
- •Minimization process performed using Adaptive Parameter Estimation.

DDCT error functionis defined as:

The performance function is then:

Giving an update equation as:

Update equation is then derived as:

$$
e[kT_s] = c_{iq} - r_{bb}[kT_s]
$$

$$
J_{MSE} = E\{ |e[kT_s]|^2 \}
$$

$$
\phi[k+1] = \phi[k] + \frac{\mu \partial J_{MSE}}{\partial \phi}
$$

$$
\phi[k+1] = \phi[k] + \mu \frac{\Im m \left[e[kT_s]r_{bb}[kT_s]\right]}{\left|c_{iq}\right|r_{bb}}
$$

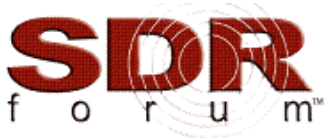

## MATLAB code of DDCT PLL

```
CARTER = 1000;k = 1; mu = 0.1; M = 16; Ts = 1 / 4800;
phaseNow = 0; phaseEst = phaseNow; phaseInc = 2*pi*CARRIER * Ts;for s = pbSymbols(1:end) % An array of passband QAM symbols
  % Demodulate the passband symbol and store in array
  bbSymbols[k] = s .* exp(-j * phaseNow);
  % Find the nearest QAM constellation point to symbol s
  decisionsymbol = \text{qamMatch}(s, M);% Calculate the phase error
  decisionError = decisionSymbol - si% Calculate the new phase estimate
  theta[k] = phaseEst;phaseEst = phaseEst + mu * (imaq(conj(decisionError)*s)/ (abs(decisionSymbol)*abs(s)));
  % Calculate the next demodulation phase value
  phaselNow = phaselNow + phaselnc + phaselst;k = k + 1;
end
```
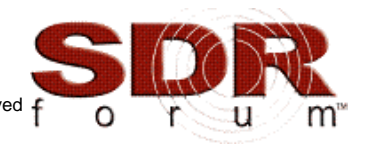

## QAM DDCT Phase Lock

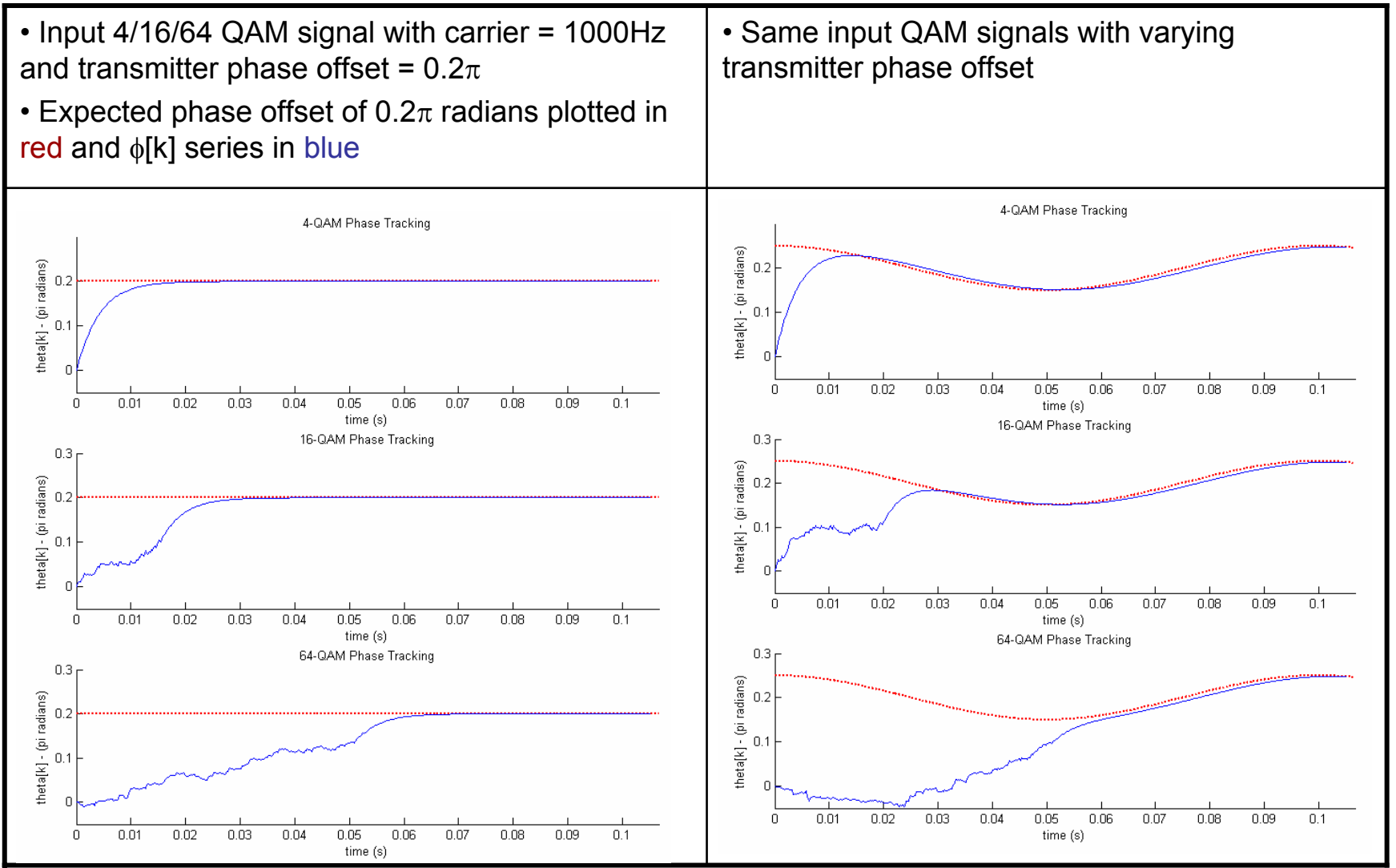

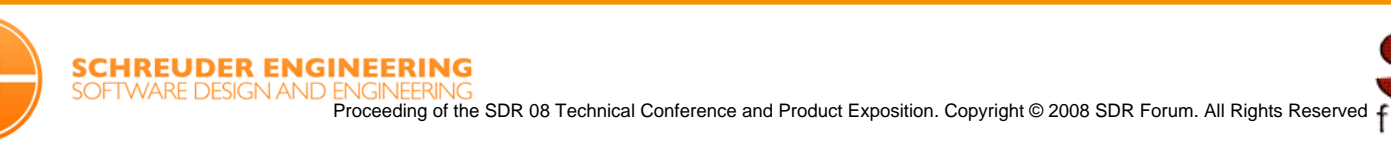

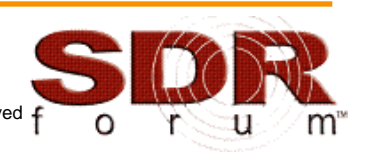

# $DDCT$   $\pi/2$  Phase Ambiguity

• The preceding DDCT PLL code was run 32 times on the a set of random 16-QAM symbols with a transmitter phase offset of  $0.2\pi$  radians.

• On each execution the initial phase estimate is set to a random phase value in the interval [- $\pi$ ,  $\pi$ ] radians.

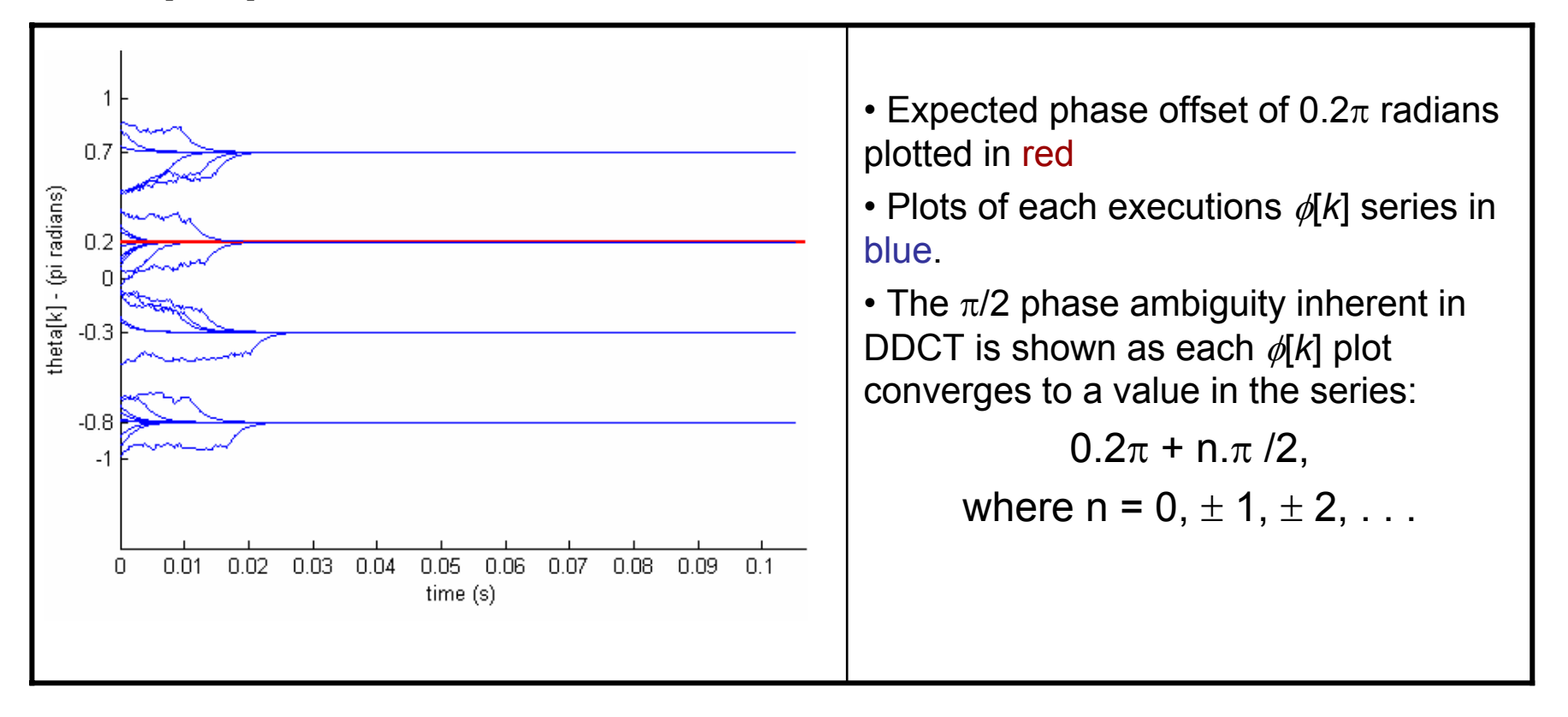

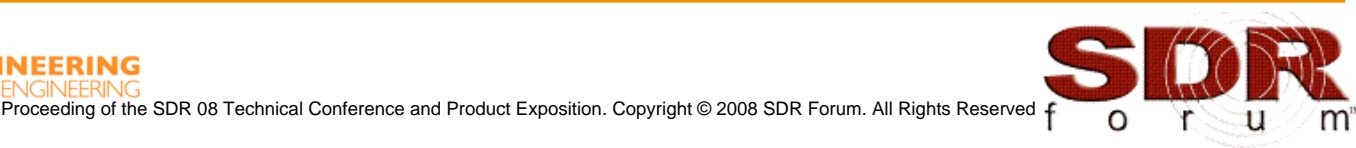

## <sup>π</sup> / 2 Phase Ambiguity Correction

There are several ways to resolve the phase ambiguity:

- 1. Differentially encode the message source so that the change in symbol value between each symbol is known
- 2. Let a trained equalizer automatically add a rotational phase to achieve a match to training symbols
- 3. Correlate the down-sampler output with a known/training signal
- 4. By insertion of known data symbols into the symbol stream

Since SAM was specified to use inserted Pilot/Sync symbols, these symbols were successfully incorporated into the DDCT algorithm to "kick" the receiver phase around to the correct  $\pi/2$  phase orientation.

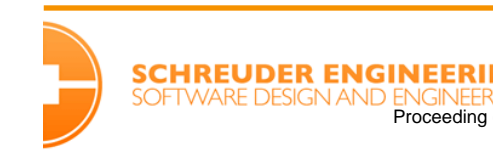

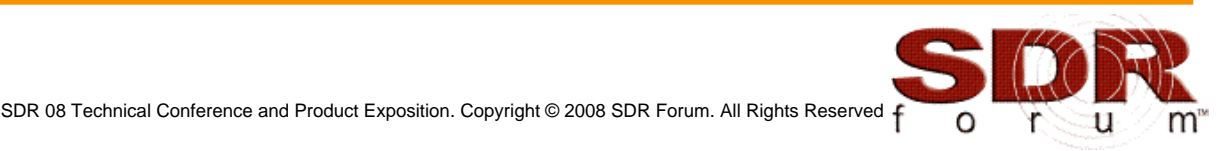

## DDCT Carrier Frequency Offsets

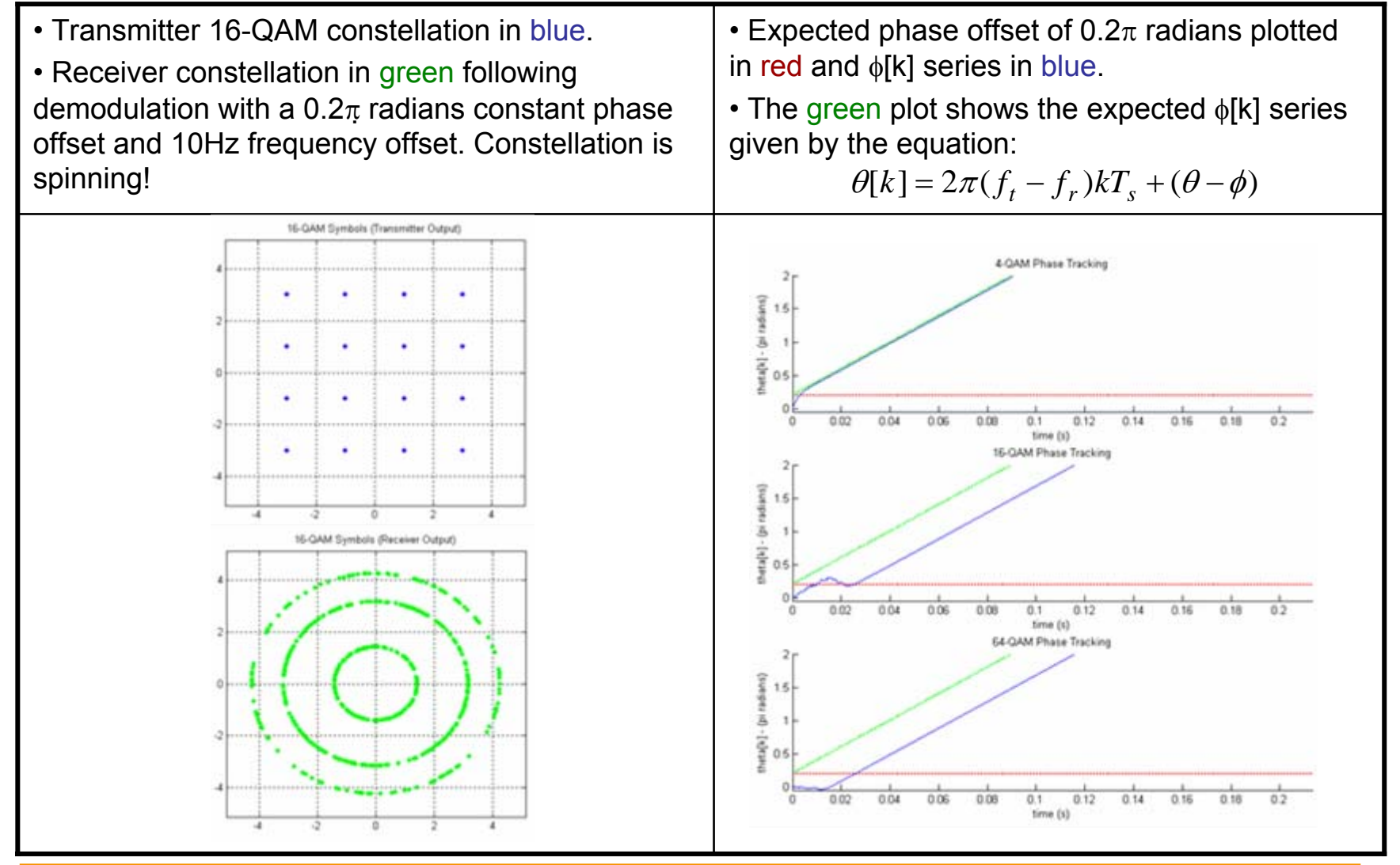

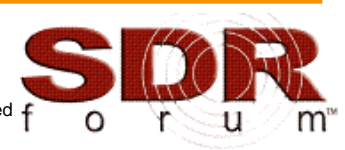

Proceeding of the SDR 08 Technical Conference and Product Exposition. Copyright © 2008 SDR Forum. All Rights Reserved  $€$ 

**SCHREUDER ENGINEERING** 

## DDCT Carrier Frequency Offsets

• Recall that the phase error signal to be tracked on each DDCT loop iteration is:]

$$
\Delta \phi = \frac{\Im m \left[ e[kT_s] \cdot r_{bb}[kT_s] \right]}{\left| c_{iq} \right| r_{bb} }
$$

• In order to track the additional phase change due to a carrier frequency offset, the following additional phase accumulation step (a second-order loop) is included in the PLL:

$$
\psi[k+1] = \psi[k] + \mu_2 \Delta \phi[k]
$$

•The final second-order adaptive update equation for DDCT is then:

$$
\varphi[k+1] = \varphi[k] + 2\pi f_r T_s + \mu_1 \Delta \phi[k] + \psi[k]
$$

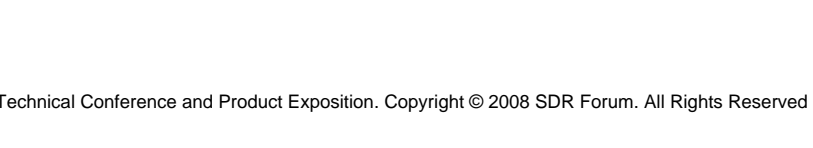

#### MATLAB code of 2nd Order DDCT

```
CARTER = 1000k = 1; mu = 0.1; M = 16; Ts = 1 / 4800;
phaseNow = 0; psi = 0; phi = 0; phaseInc = 2 * pi * CARRIER * Ts;
for s = pbsymbols(1:end) % An array of passband OAM symbols
  % Demodulate the passband symbol and store in array
 bbSymbols[k] = s .* exp(-j * phaseNow);
  % Find the nearest QAM constellation point to symbol s
  decisionSymbol = qamMatch(s, M);% Calculate the phase error
  decisionError = decisionSymbol - si% Calculate the new phase estimate
  theta[k] = phii;
 phaseError = (imag(conj(decisionError)*s))
                              / (abs(decisionSymbol)*abs(s));
 psi = psi + mu2 * phaseError;
 phi = mu1 * phaseError + psi;
  % Calculate the next demodulation phase value
 phaseNow = phaseNow + phaseInc + phi;k = k + 1;
end
```
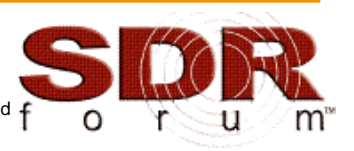

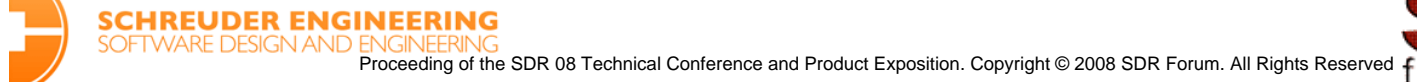

# Putting it all together…

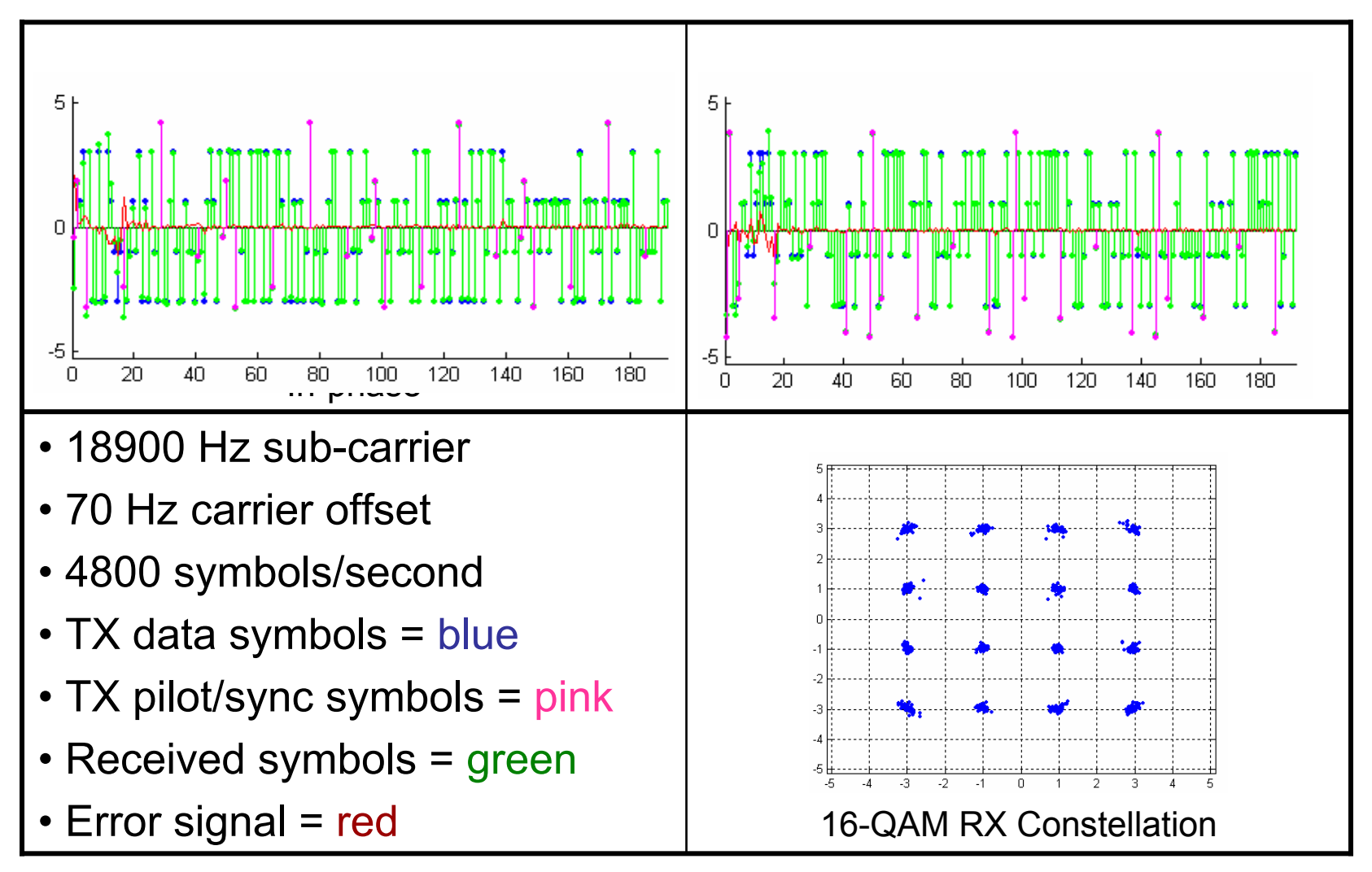

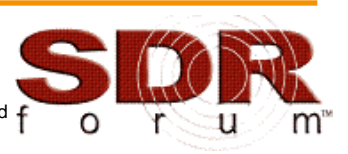

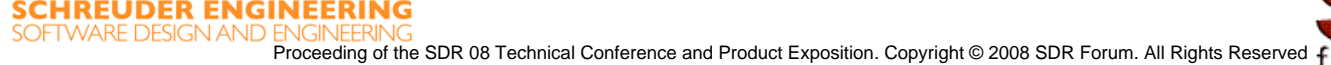

### Putting it all together…with noise

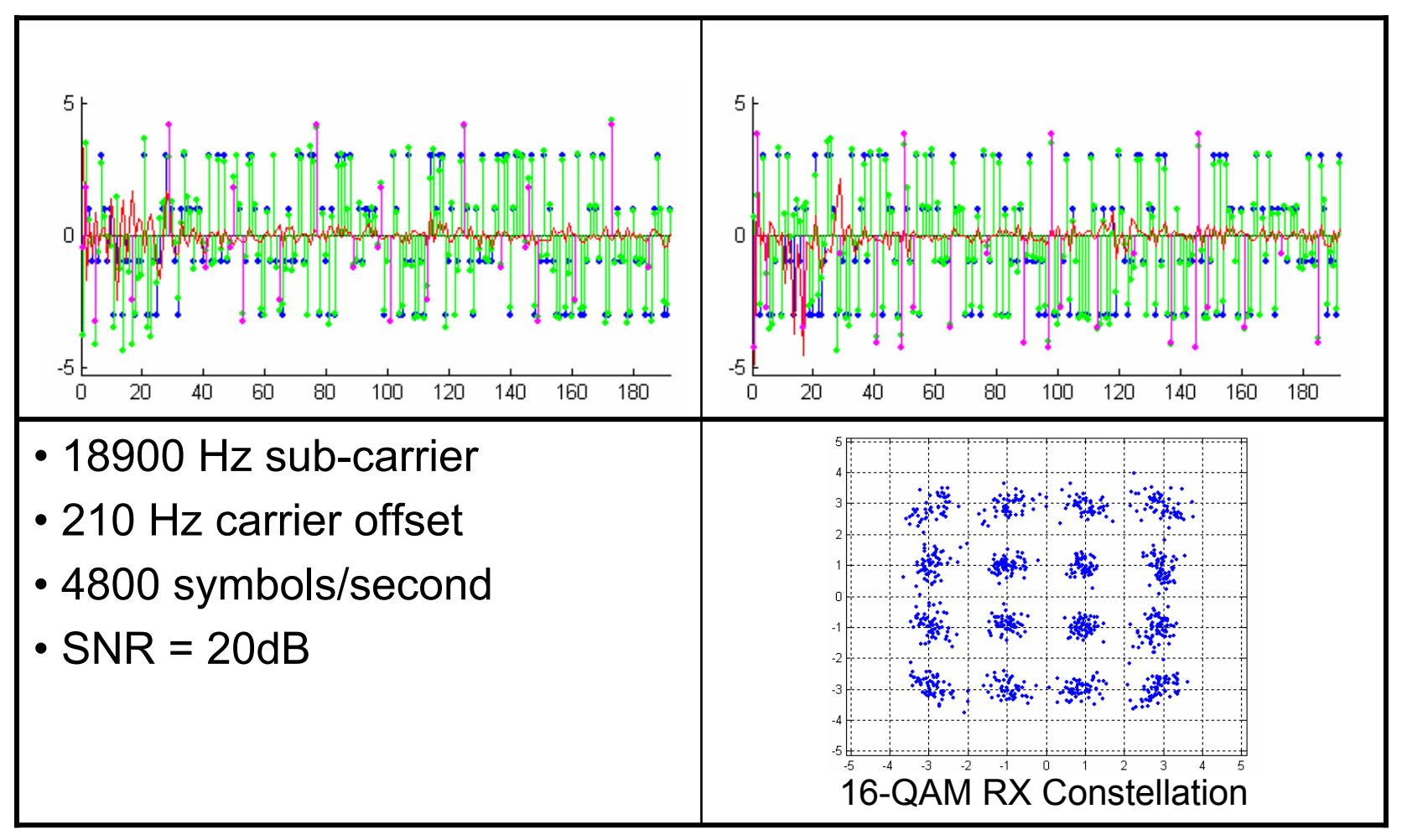

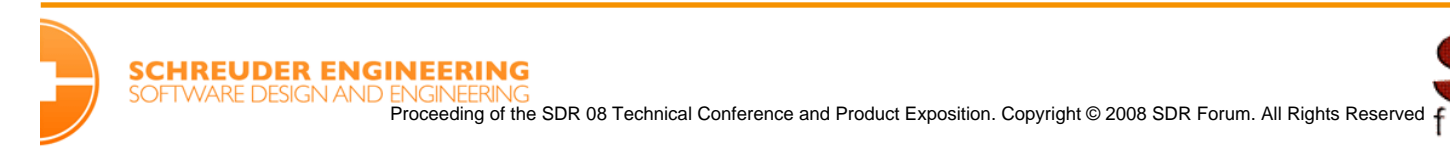

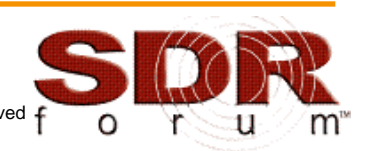

# **Summary**

- Adaptive Parameter Estimation can be used as a basis for many types of Digital PLLs
- DDCT provides a reliable method for tracking M-QAM carrier phase and frequency offsets
- DDCT operates on passband M-QAM symbol values rather than individual sample values
- DDCT has an inherent  $\pi/2$  phase ambiguity that must be considered in the M-QAM tracking algorithm design
- DDCT is resilient to the introduction of channel noise

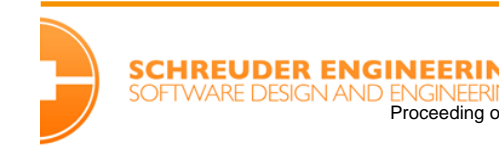

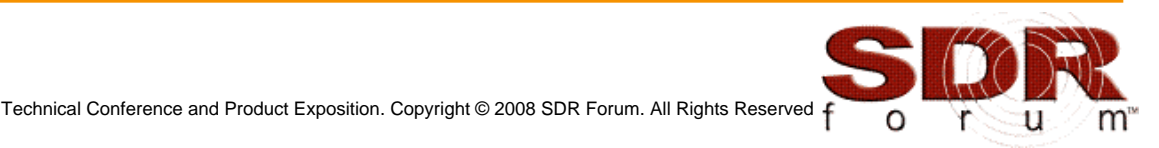

## References

- [1] TIA "Wideband Air Interface Scalable Adaptive Modulation (SAM) Physical Layer Specification", TIA-902-BAAB, 2003.
- [2] J.M. TORRANCE, L. HANZO, "Comparative Study of Pilot Symbol Assisted Modem Schemes". Sixth International Conference on Radio Receivers and Associated Systems, pp 36 – 41, 26 – 27 September 1995.
- [3] R. E. BEST, Phase-Locked Loops: Design, Simulation and Applications, McGraw-Hill. 2003
- [4] R. JOHNSON, W. A. SETHARES, W. A., Telecommunication Breakdown: Concepts of Communication Transmitted by Software-Defined Radio, Pearson Prentice Hall, 2004.
- [5] R. JOHNSON, A Digital Quadrature Amplitude Modulation (QAM) Radio, Pearson Prentice Hall, 2003
- [6] J.B.ANDERSON, Digital Transmission Engineering, Prentice Hall, 1999.
- [7] J. A. C. BINGHAM, The Theory and Practice of Modem Design, Wiley Press, 1988.
- [8] S. A. TRETTER, Communication system design using DSP algorithms: with laboratory experiments for the TMS320C6701 and TMS320C6711, Kluwer Academic/Plenum Publishers, New York, 2002.
- [9] L. E. FRANKS, Carrier and Bit Synchronization in Data Communication A Tutorial Review. IEEE Transactions on Communications, COM-28, 1980

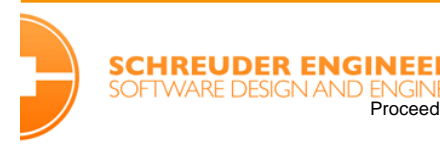

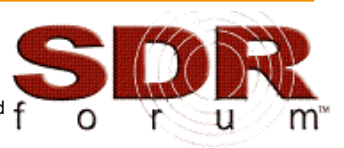

# Questions?

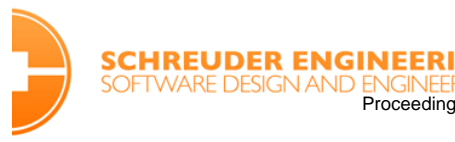

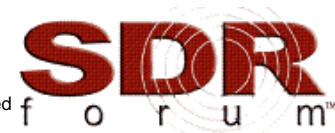

Proceeding of the SDR 08 Technical Conference and Product Exposition. Copyright © 2008 SDR Forum. All Rights Reserved f

## Backup Slides

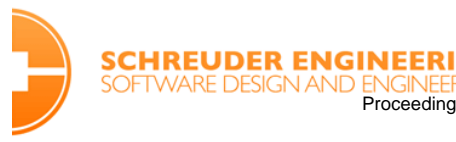

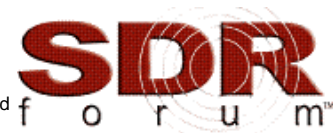

Proceeding of the SDR 08 Technical Conference and Product Exposition. Copyright © 2008 SDR Forum. All Rights Reserved  $\int_0^\infty$ 

#### Adaptive Parameter Estimation Example

Estimate the<br>minimum value of:  $J(x) = x^2 - 4x + 4$ 

Recall: 
$$
x[k+1] = x[k] - \mu \frac{dJ(x)}{dx}
$$
 where:  $\frac{dJ(x)}{dx} = 2x[k] - 4$ 

Therefore:

 $x[k+1] = x[k] - \mu(2x[k]$  $\lfloor k+1\rfloor = x[k] - \mu(2x[k]-4)$ 

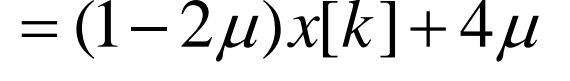

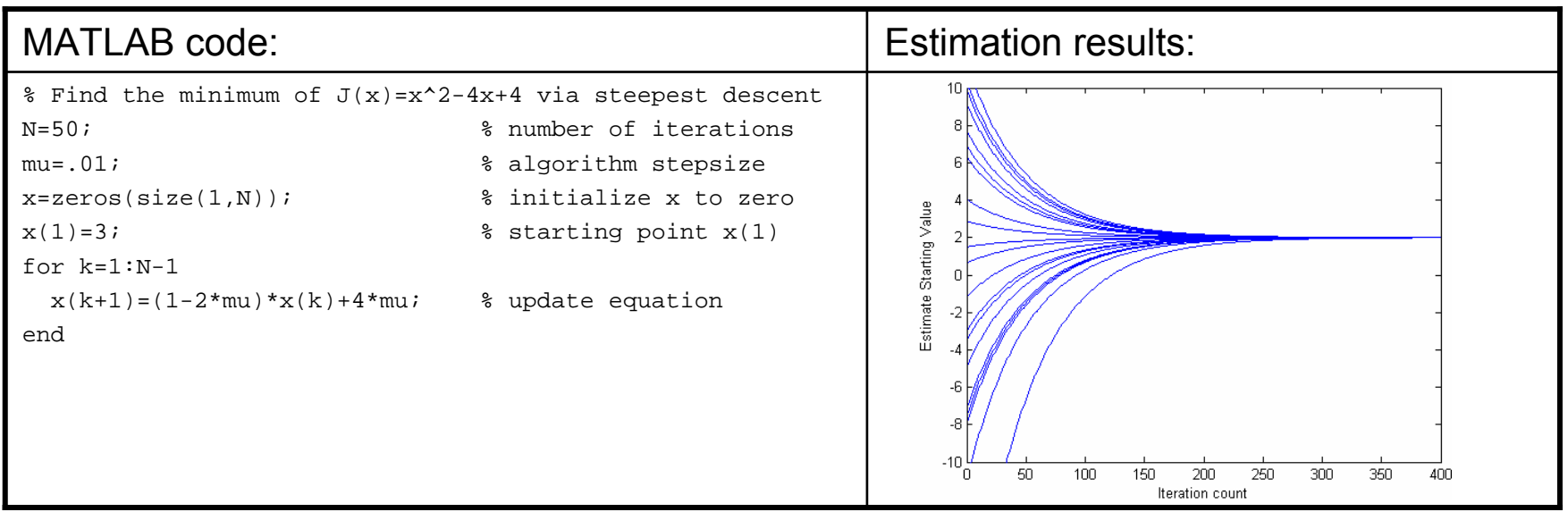

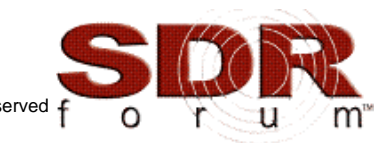

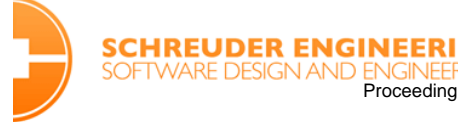